# NAG Library Routine Document G01FAF

Note: before using this routine, please read the Users' Note for your implementation to check the interpretation of bold italicised terms and other implementation-dependent details.

## 1 Purpose

G01FAF returns the deviate associated with the given probability of the standard Normal distribution, via the routine name.

# 2 Specification

```
FUNCTION G01FAF (TAIL, P, IFAIL)
REAL (KIND=nag_wp) G01FAF
INTEGER IFAIL
REAL (KIND=nag_wp) P<br>CHARACTER(1) TAIL
CHARACTER(1)
```
# 3 Description

The deviate,  $x_p$  associated with the lower tail probability, p, for the standard Normal distribution is defined as the solution to

$$
P(X \le x_p) = p = \int_{-\infty}^{x_p} Z(X) \, dX,
$$

where

$$
Z(X) = \frac{1}{\sqrt{2\pi}} e^{-X^2/2}, \quad -\infty < X < \infty.
$$

The method used is an extension of that of [Wichura \(1988\).](#page-1-0) p is first replaced by  $q = p - 0.5$ .

(a) If  $|q| \leq 0.3$ ,  $x_p$  is computed by a rational Chebyshev approximation

$$
x_p = s \frac{A(s^2)}{B(s^2)},
$$

where  $s = \sqrt{2\pi q}$  and A, B are polynomials of degree 7.

(b) If  $0.3 < |q| \le 0.42$ ,  $x_p$  is computed by a rational Chebyshev approximation

$$
x_p = \text{sign } q\bigg(\frac{C(t)}{D(t)}\bigg),
$$

where  $t = |q| - 0.3$  and C, D are polynomials of degree 5.

(c) If  $|q| > 0.42$ ,  $x_p$  is computed as

$$
x_p = \text{sign } q \bigg[ \bigg( \frac{E(u)}{F(u)} \bigg) + u \bigg],
$$

where  $u = \sqrt{-2 \times \log(\min(p, 1 - p))}$  and E, F are polynomials of degree 6.

For the upper tail probability  $-x_p$  is returned, while for the two tail probabilities the value  $x_{p^*}$  is returned, where  $p^*$  is the required tail probability computed from the input value of p.

## <span id="page-1-0"></span>4 References

Abramowitz M and Stegun I A (1972) Handbook of Mathematical Functions (3rd Edition) Dover Publications

Hastings N A J and Peacock J B (1975) Statistical Distributions Butterworth

Wichura (1988) Algorithm AS 241: the percentage points of the Normal distribution *Appl. Statist.* 37 477–484

# 5 Parameters

1: TAIL – CHARACTER(1) Input

On entry: indicates which tail the supplied probability represents.

 $TAIL = 'L'$ 

The lower probability, i.e.,  $P(X \leq x_p)$ .

 $TAIL = 'U'$ 

The upper probability, i.e.,  $P(X \ge x_p)$ .

 $TAIL = 'S'$ 

The two tail (significance level) probability, i.e.,  $P(X \ge |x_p|) + P(X \le -|x_p|)$ .

 $TAIL = 'C'$ 

The two tail (confidence interval) probability, i.e.,  $P(X \leq |x_p|) - P(X \leq -|x_p|)$ .

Constraint:  $TAIL = 'L', 'U', 'S'$  or  $'C'.$ 

2:  $P - REAL (KIND = nagwp)$  Input

On entry:  $p$ , the probability from the standard Normal distribution as defined by TAIL. Constraint:  $0.0 < P < 1.0$ .

## 3: IFAIL – INTEGER *Input/Output*

On entry: IFAIL must be set to  $0, -1$  or 1. If you are unfamiliar with this parameter you should refer to Section 3.3 in the Essential Introduction for details.

For environments where it might be inappropriate to halt program execution when an error is detected, the value  $-1$  or 1 is recommended. If the output of error messages is undesirable, then the value 1 is recommended. Otherwise, if you are not familiar with this parameter, the recommended value is 0. When the value  $-1$  or 1 is used it is essential to test the value of IFAIL on exit.

On exit: IFAIL  $= 0$  unless the routine detects an error or a warning has been flagged (see Section 6).

# 6 Error Indicators and Warnings

If on entry IFAIL  $= 0$  or  $-1$ , explanatory error messages are output on the current error message unit (as defined by X04AAF).

Errors or warnings detected by the routine:

If on exit IFAIL  $\neq$  0, then G01FAF returns 0.0.

 $IFAIL = 1$ 

On entry, TAIL  $\neq$  'L', 'U', 'S' or 'C'.

## $IFAIL = 2$  $IFAIL = 2$

On entry,  $P \leq 0.0$ , or  $P \geq 1.0$ .

[IFAIL](#page-1-0)  $= -99$ 

An unexpected error has been triggered by this routine. Please contact NAG. See Section 3.8 in the Essential Introduction for further information.

#### $IFAIL = -399$  $IFAIL = -399$

Your licence key may have expired or may not have been installed correctly. See Section 3.7 in the Essential Introduction for further information.

## $IFAIL = -999$  $IFAIL = -999$

Dynamic memory allocation failed.

See Section 3.6 in the Essential Introduction for further information.

# 7 Accuracy

The accuracy is mainly limited by the *machine precision*.

## 8 Parallelism and Performance

Not applicable.

# 9 Further Comments

None.

## 10 Example

Four values of [TAIL](#page-1-0) and [P](#page-1-0) are input and the deviates calculated and printed.

#### 10.1 Program Text

```
Program g01fafe
! G01FAF Example Program Text
! Mark 25 Release. NAG Copyright 2014.
! .. Use Statements ..
    Use nag_library, Only: g01faf, nag_wp
! .. Implicit None Statement ..
    Implicit None
! .. Parameters ..
    Integer, Parameter :: nin = 5, nout = 6
! .. Local Scalars ..
    Real (Kind=nag_wp) :: dev, p
    Integer : ifail
    Character (1) :: tail
! .. Executable Statements ..
    Write (nout,*) 'G01FAF Example Program Results'
    Write (nout,*)
! Skip heading in data file
    Read (nin,*)
! Display titles
```

```
Write (nout,*) ' Tail Probability Deviate '
     Write (nout,*)
d_lp: Do
       Read (nin,*,Iostat=ifail) tail, p
       If (ifail/=0) Then
         Exit d_lp
       End If
! Calculate the deviate (inverse CDF)
       ifail = 0dev = q01faf(tail, p, ifail)! Display results
       Write (nout,99999) tail, p, dev
     End Do d_lp
99999 Format (3X,A1,8X,F6.3,8X,F7.4)
   End Program g01fafe
```
## 10.2 Program Data

```
G01FAF Example Program Data
 'L' 0.975
 'U' 0.025
 'C' 0.95
'S' 0.05
```
## 10.3 Program Results

G01FAF Example Program Results

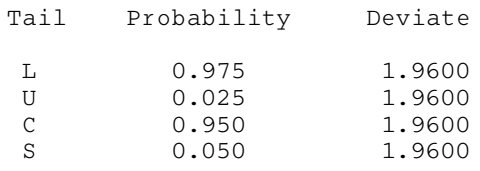